# **Настройка вида DjVu-книги**

© NBell 2012

**Описаны методы настройки начального вида DJVU- книги. Масштаб, выравнивание, цвет фона за пределами страницы, колонтитулы при печати.** 

Мало кто знает, но djvu-книга может иметь стартовые настройки типа отображения, масштаба, фона просмотрщика и выравнивания страницы в окне. Настройки также можно задать для отдельных страниц.

#### **Настройка вида страницы имеет преимущество над настройками документа.**

Часть настроек есть уже в DjVu-Solo, но наиболее полно все настройки можно задать в Document Express Editor 5 или 6.

Откройте уже сохраненный djvu-документ.

### В меню **"Edit"** выберите **"Attributes".**

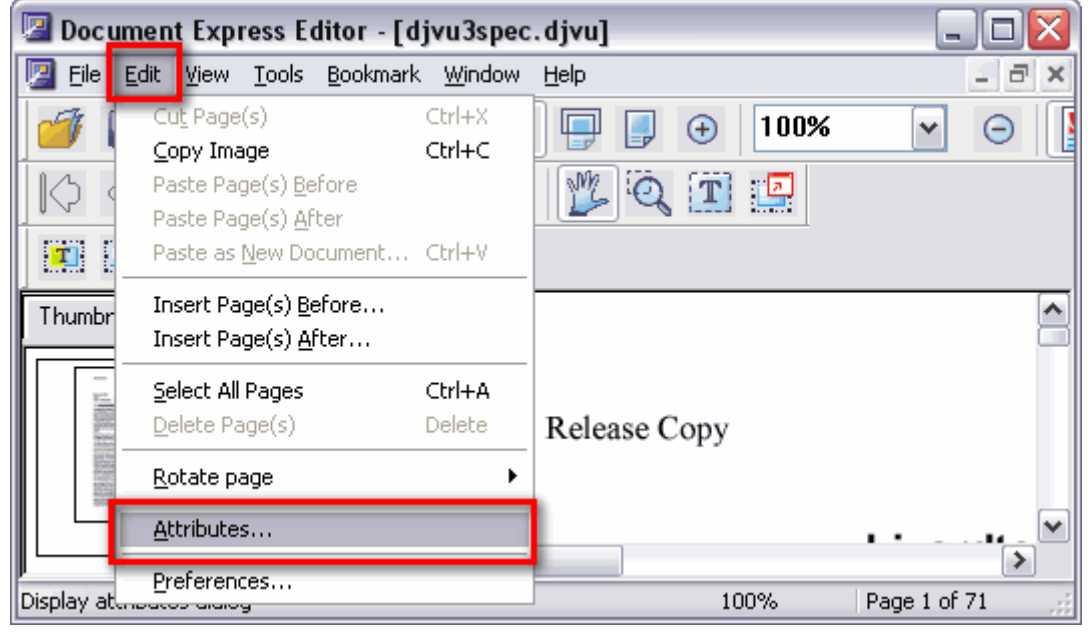

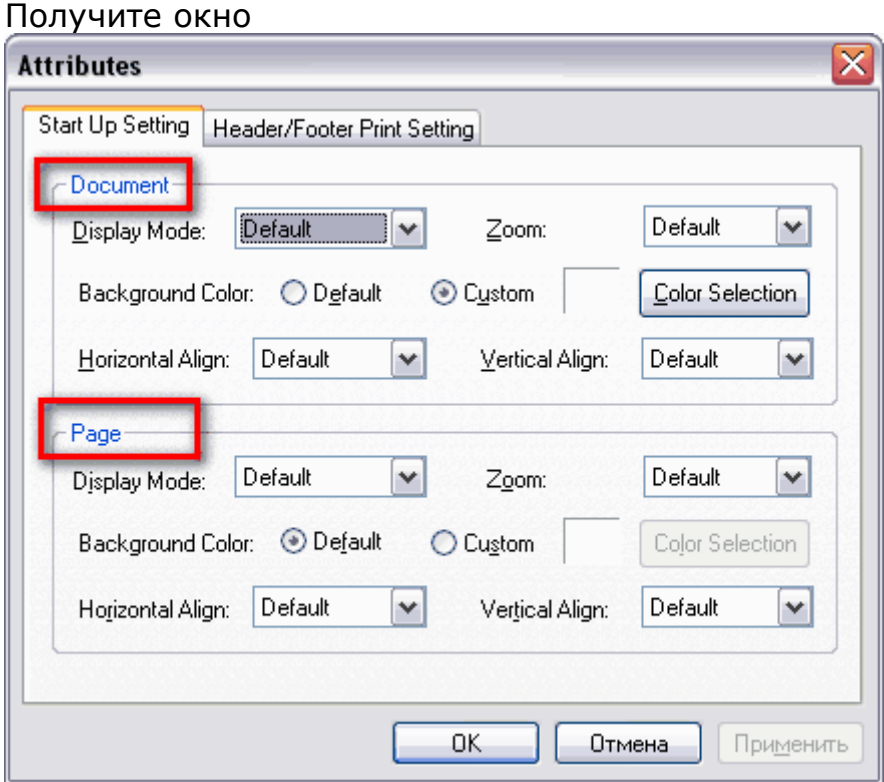

Настройки всего документа – «Document». Настройка выделенной страницы (первая, если не выбрана другая) – «Page».

Настройка «Default» - означает настройку по умолчанию.

Отображение настраивается выпадающим списком «Display Mode»:

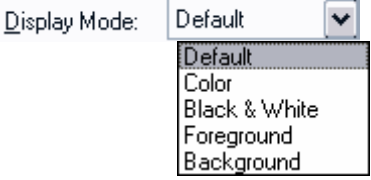

Color (default) – цветной (все слои); Black & White – черно-белый; Foreground – передний план; Background – задний план.

Масштаб просмотра – «Zoom»:

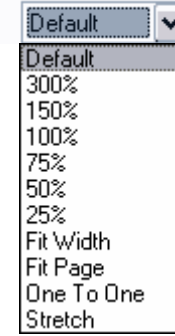

Zoom:

300%...25% - масштаб в процентах от исходного размера; Fit Width – по ширине страницы; Fit Page (default) – страница целиком; One to One – один к одному; Stretch - растянуть по размеру окна.

#### Выбрать цвет фона в просмотрщике:

Background Color: © Default ⊙ C<u>u</u>stom Color Selection

Default – белый.

Custom – можно задать цвет кнопкой (Color Selection).

Выравнивание страницы в окне просмотрщика: Горизонтальное

×

Horizontal Align: Default Default l Left -Center Right

Left – по левому краю окна; Center (default) – по центру окна; Right – по правому краю окна.

Вертикальное

Vertical Align: Default  $\checkmark$ **Default** Top i≦⊬<br>Center **Bottom** 

Top – по верху окна; Center (default) – по центру окна;

Bottom – по низу окна.

На вкладке «Header/Footer Print Setting» можно задать колонтитулы для печати. Верх страницы (Header) и низ страницы (Footer). Left – слева, Center – в центре Right – справа.

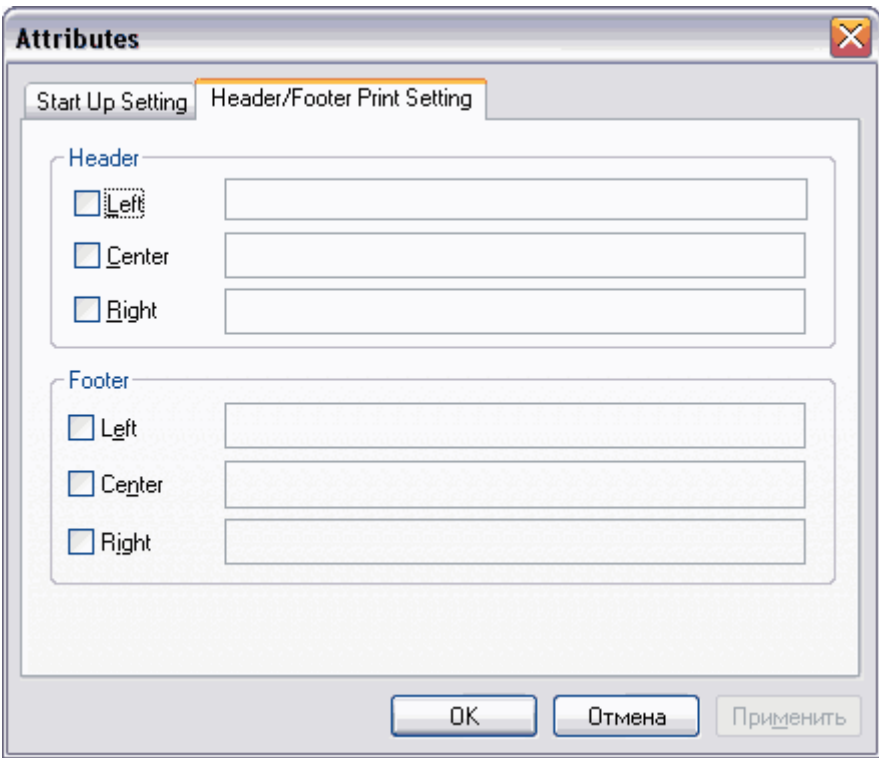

## **Подробности в п.3.3.1 и п.8.3.4 спецификации DjVu 3.**